Подписан: Пономарёв Сергей Владимирович DN: C=RU, OU=Исполняющий обязанности директора, O=Воронежский филиал ФГБОУ ВО «ГУМРФ имени адмирала С.О. Макарова», CN=Пономарёв Сергей Владимирович, E=director@vrn.gumrf.ru Основание: я подтверждаю этот документ своей удостоверяющей подписью Дата: 2023.08.31 12:01: 28+03'00'

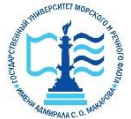

**Федеральное агентство морского и речного транспорта** Федеральное государственное бюджетное образовательное учреждение высшего образования **«Государственный университет морского и речного флота имени адмирала С. О. Макарова» Воронежский филиал ФГБОУ ВО «ГУМРФ имени адмирала С.О. Макарова»**

Кафедра экономики и менеджмента

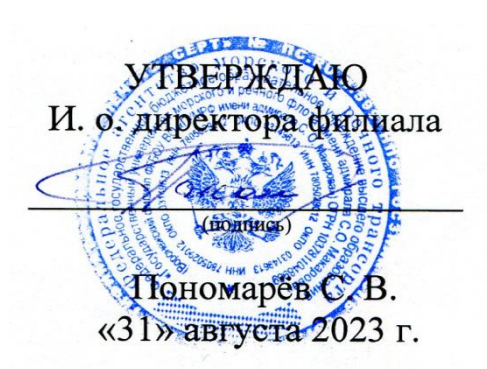

### **РАБОЧАЯ ПРОГРАММА**

дисциплины «Управление затратами»

Направление подготовки: 38.03.01 «Экономика»

Направленность (профиль): Экономика и управление на транспорте

Уровень высшего образования: бакалавриат

Форма обучения: очная, очно-заочная

Воронеж 2023

#### 1. Перечень планируемых результатов обучения по дисциплине, соотнесенные с установленными в ОПОП индикаторами достижения компетенций

Таблина 1

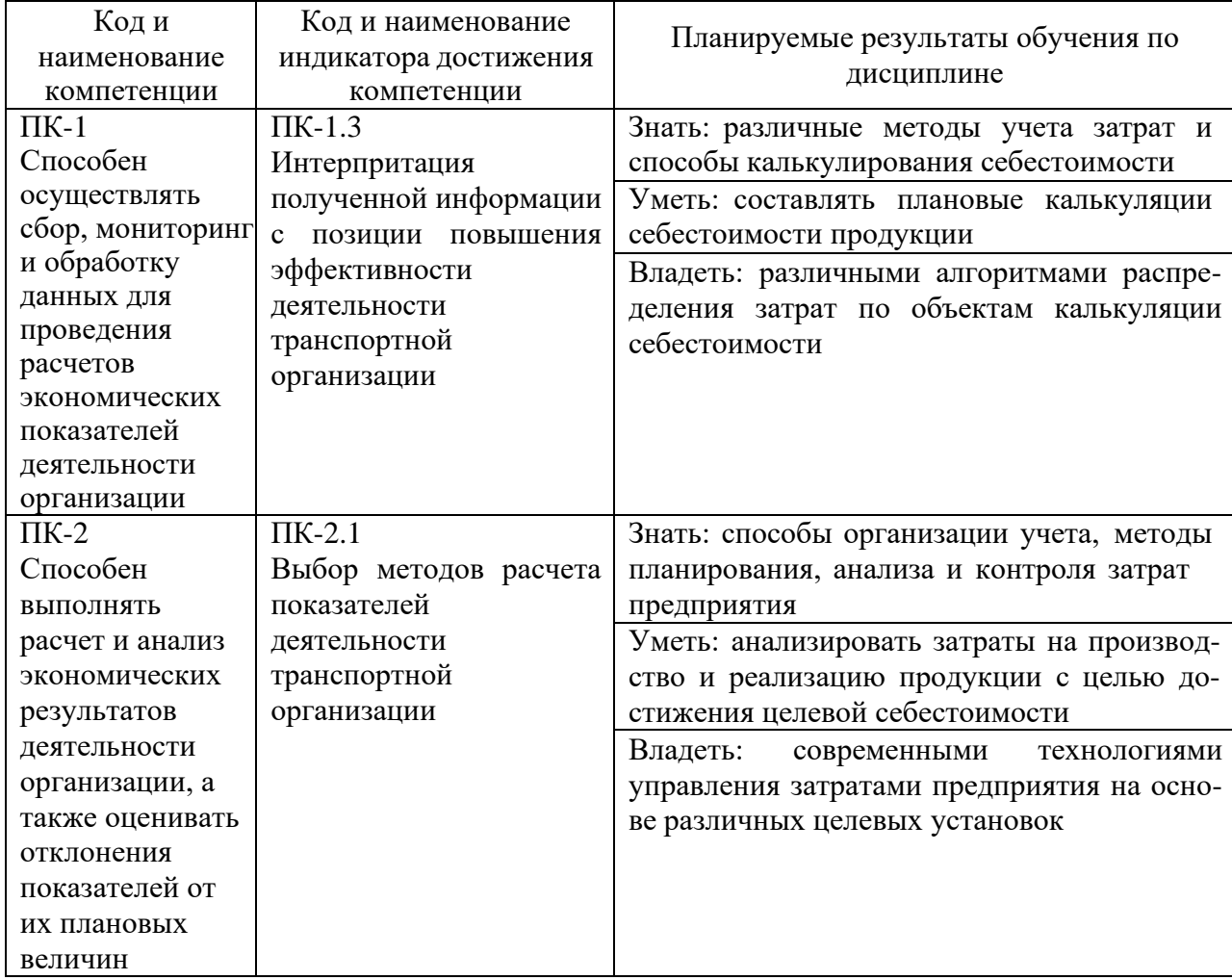

#### Планируемые результаты обучения по дисциплине

#### 2. Место дисциплины в структуре образовательной программы

В соответствии с учебным планом по направлению подготовки 38.03.01 «Экономика» дисциплина «Управление затратами» относится к части, формируемой участниками образовательных отношений.

Дисциплина базируется на знаниях и умениях, полученных обучающимися при изучении дисциплин: «Экономика предприятия», «Планирование на предприятии», «Экономика транспорта», «Ценообразование», «Бухгалтерский учет» и другие.

#### **3.** Объем дисциплины в зачетных единицах и виды учебных занятий

Общая трудоемкость дисциплины составляет 5 з.е., 180 часов.

Дисциплина может реализовываться с применением дистанционных образовательных технологий.

#### Объем дисциплины по составу

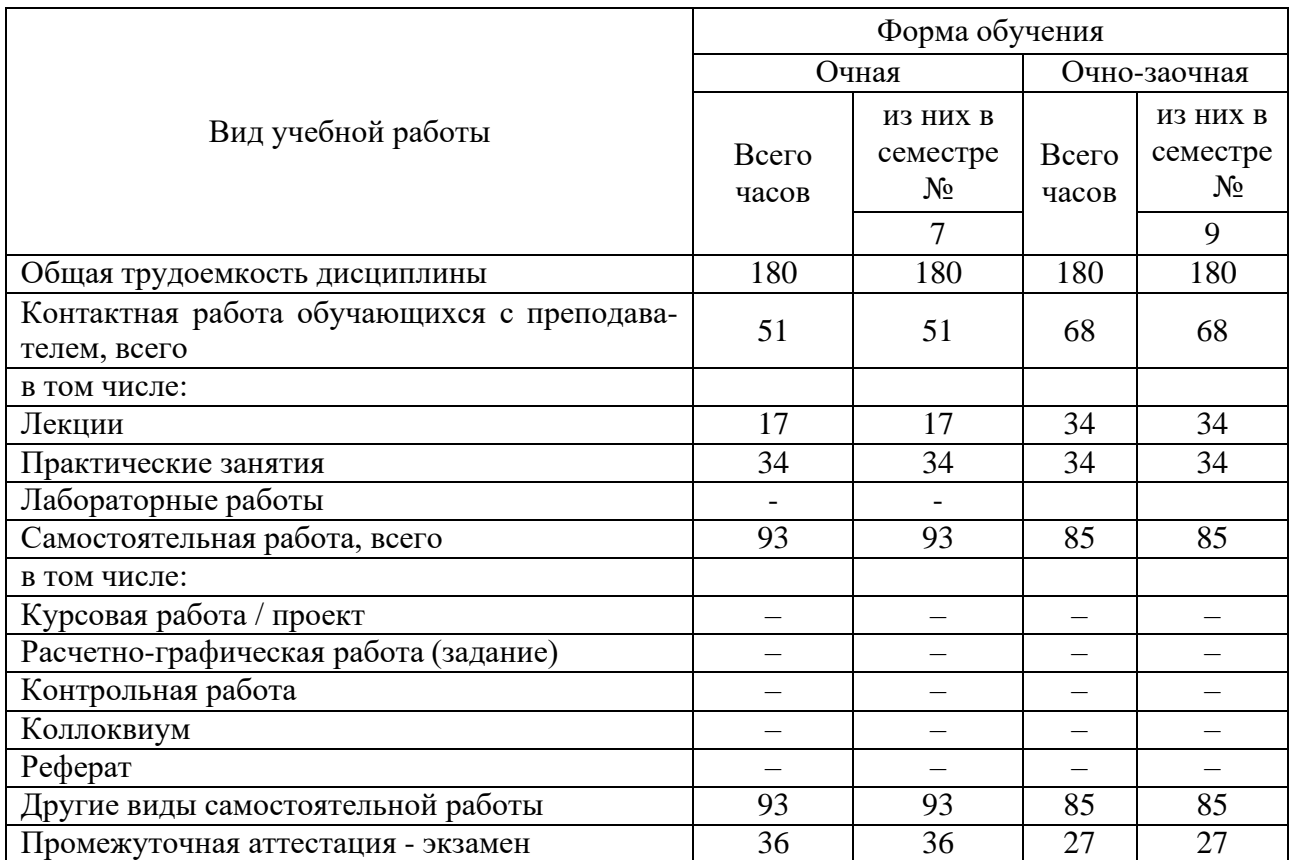

#### **4. Содержание дисциплины, структурированное по темам (разделам) с указанием отведенного на них количества академических часов и видов учебных занятий**

#### **4.1. Лекции. Содержание разделов (тем) дисциплины**

Таблица 3

### Содержание разделов (тем) дисциплины

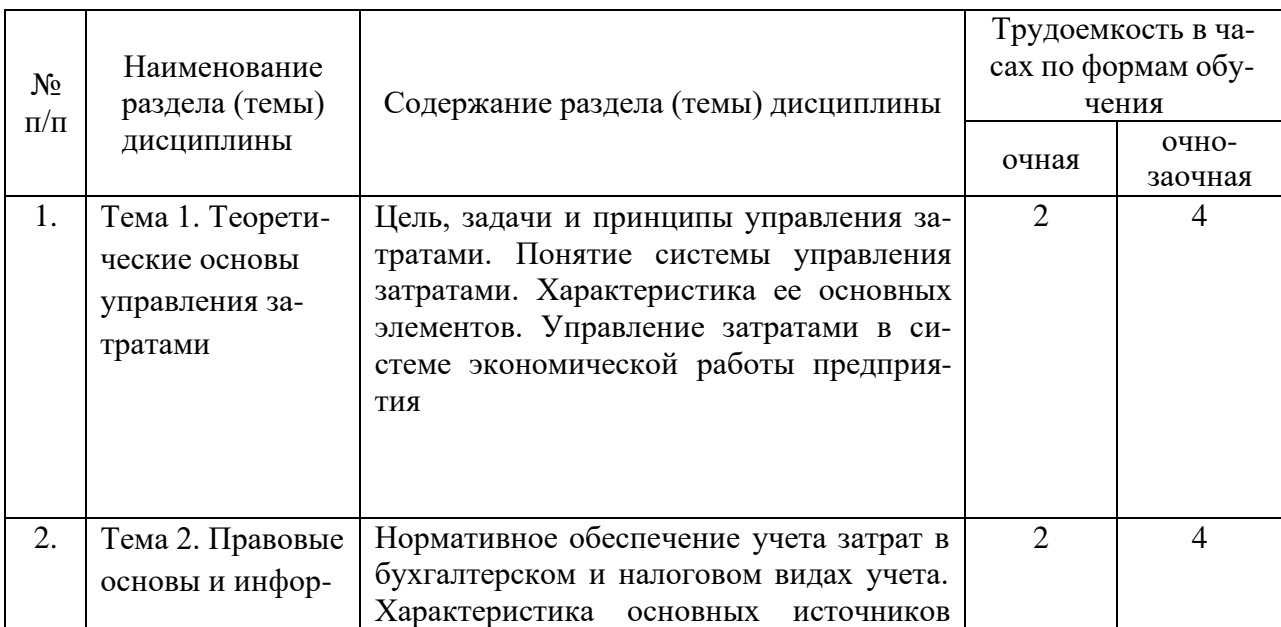

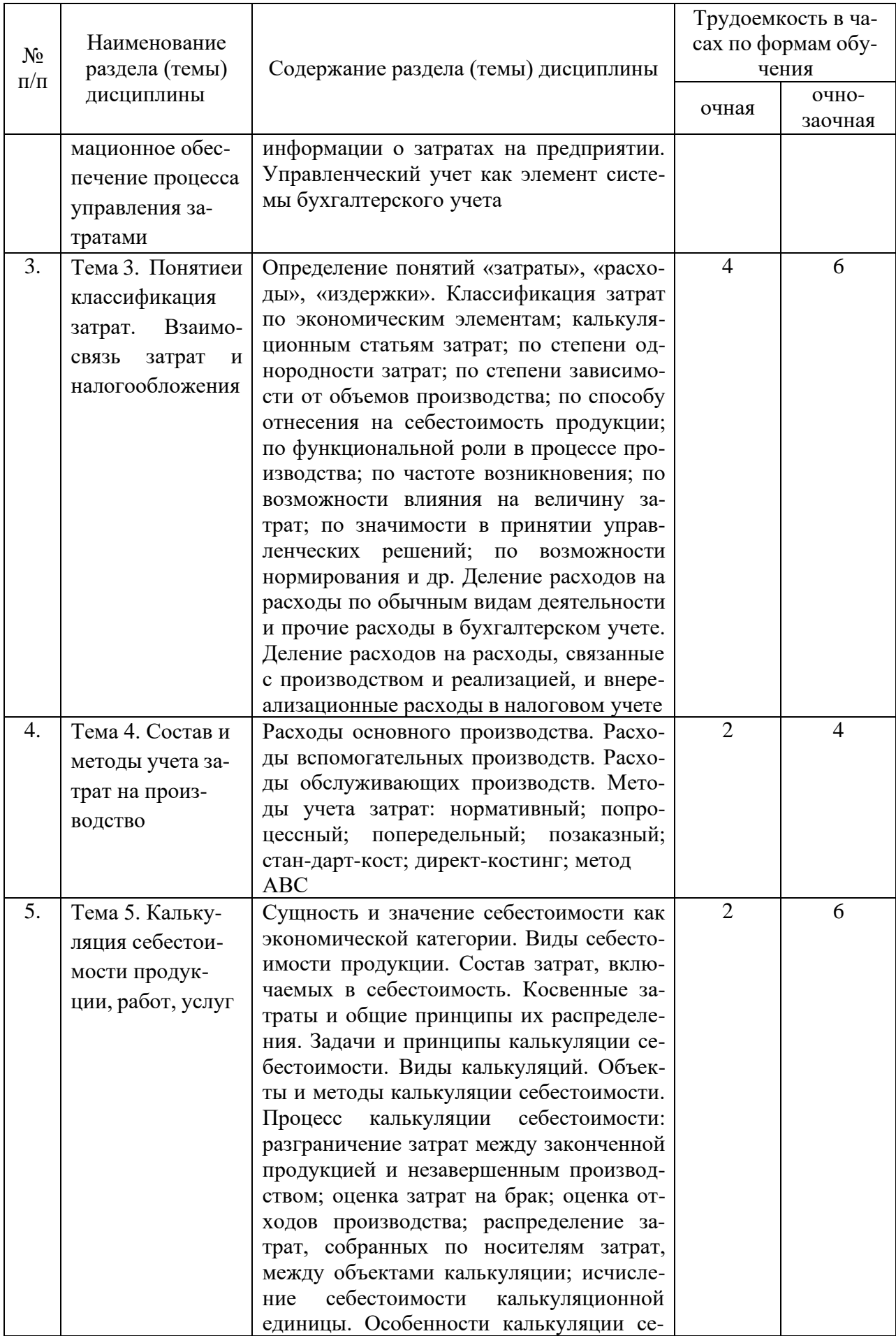

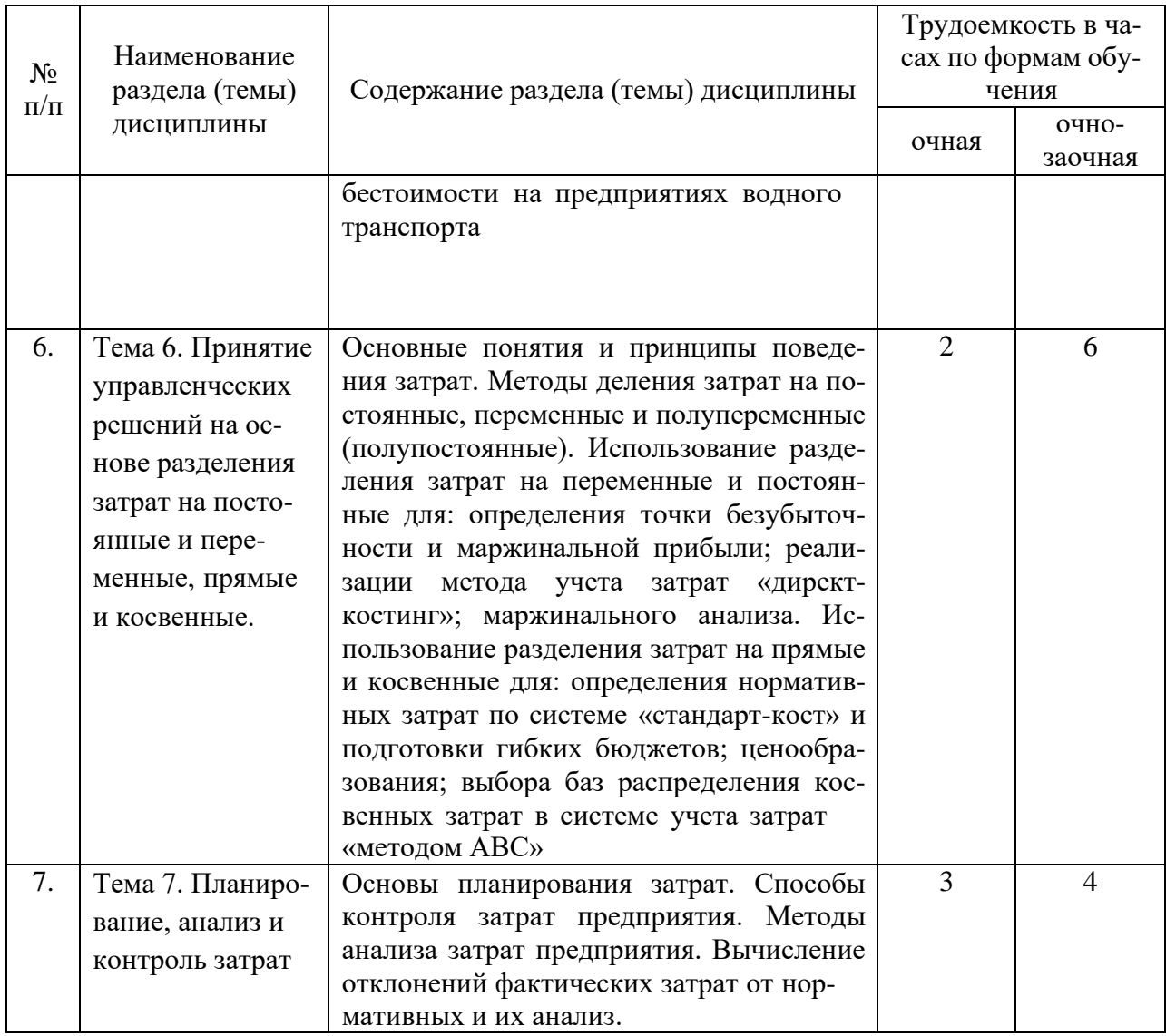

### **4.2. Лабораторные работы**

Лабораторные работы или лабораторные практикумы рабочими учебными планами не предусмотрены.

### **4.3. Практические/семинарские занятия**

# *4.3.1. Практические/семинарские занятия*

Таблица 4

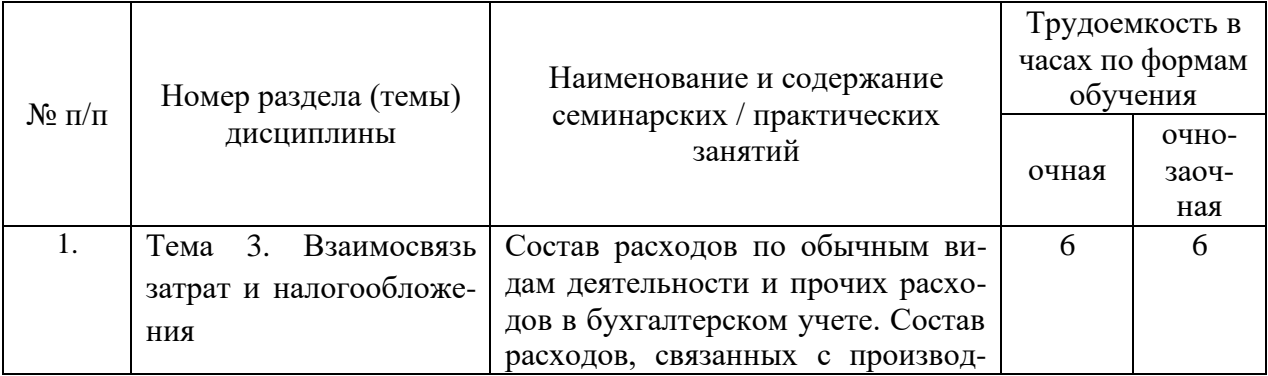

#### Практические/семинарские занятия

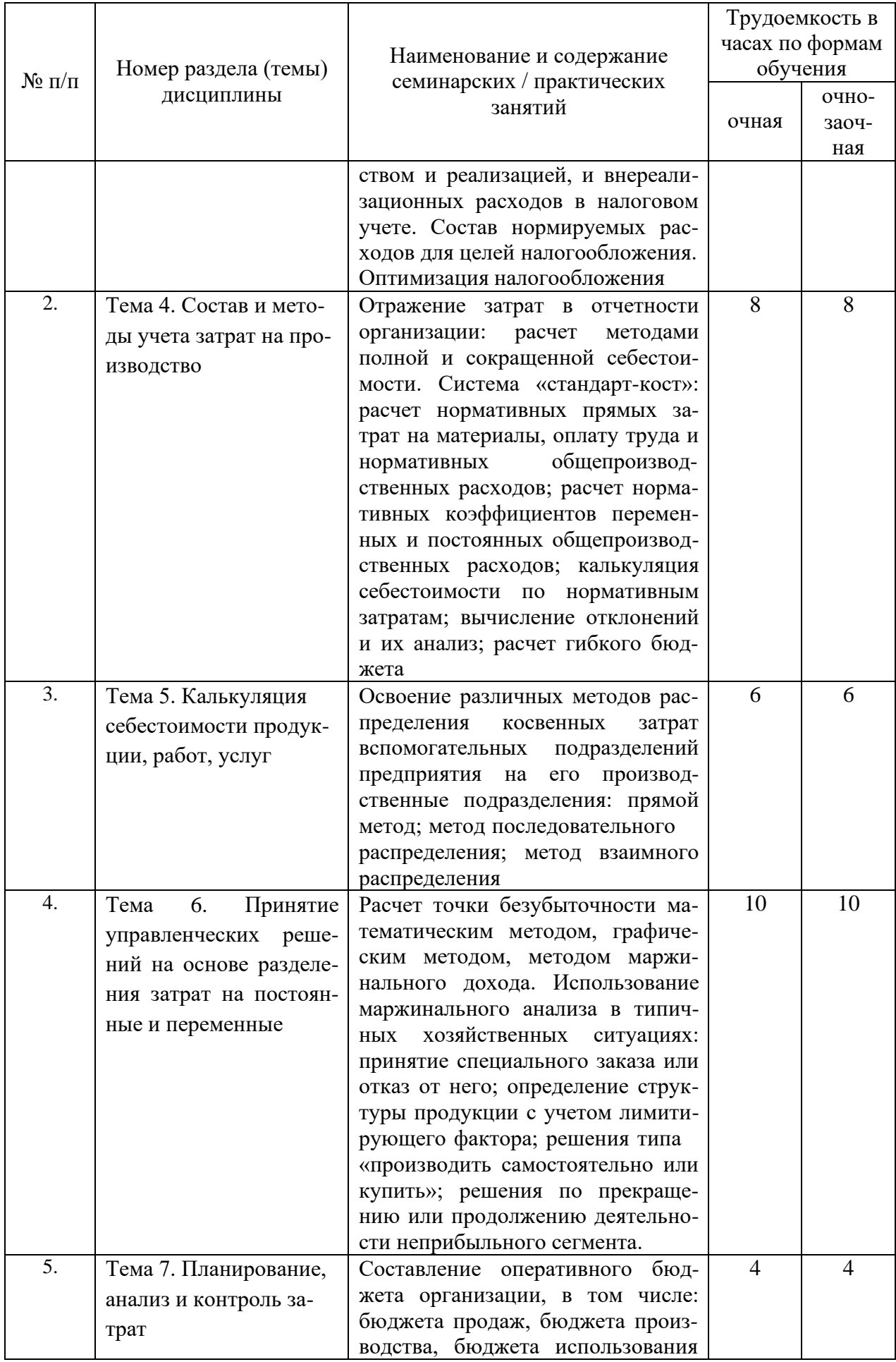

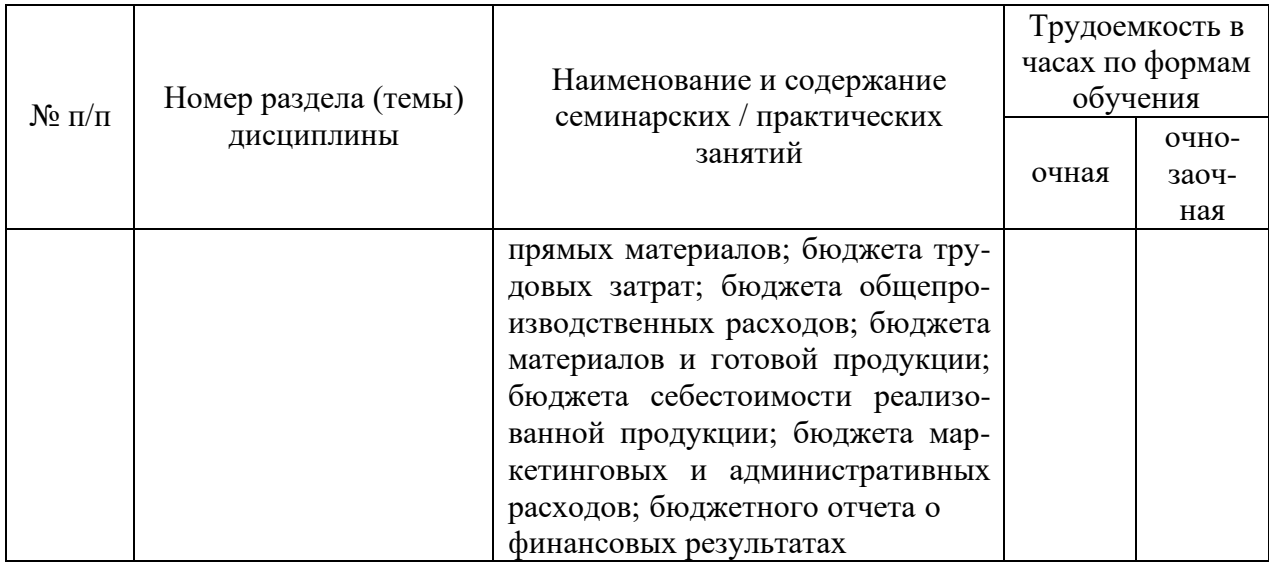

# **5. Самостоятельная работа**

Таблица 5

Самостоятельная работа

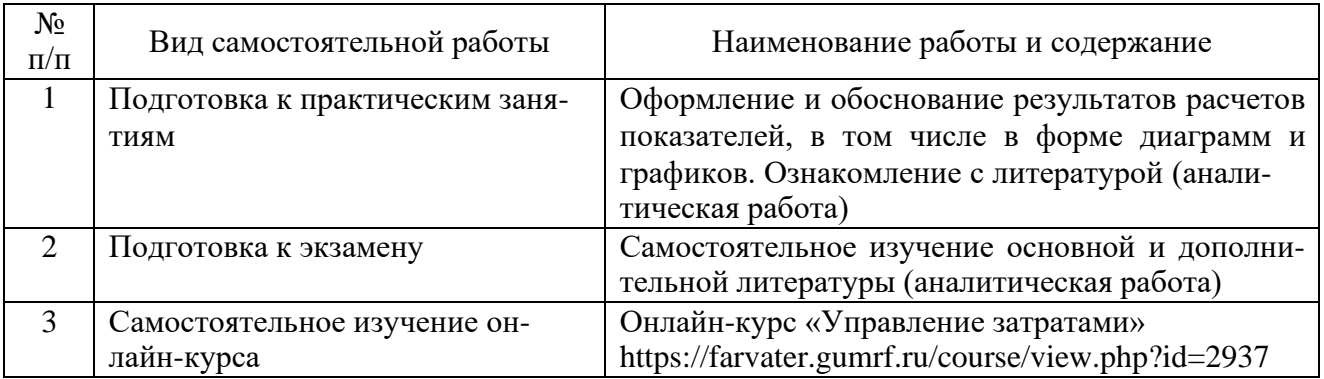

#### **6. Фонд оценочных средств для проведения промежуточной аттестации обучающихся по дисциплине**

Приведен в обязательном приложении к рабочей программе.

#### **7. Перечень основной, дополнительной учебной литературы и учебнометодической литературы для самостоятельной работы обучающихся, необходимой для освоения дисциплины**

Таблица 6

Перечень основной, дополнительной учебной литературы и учебнометодической литературы

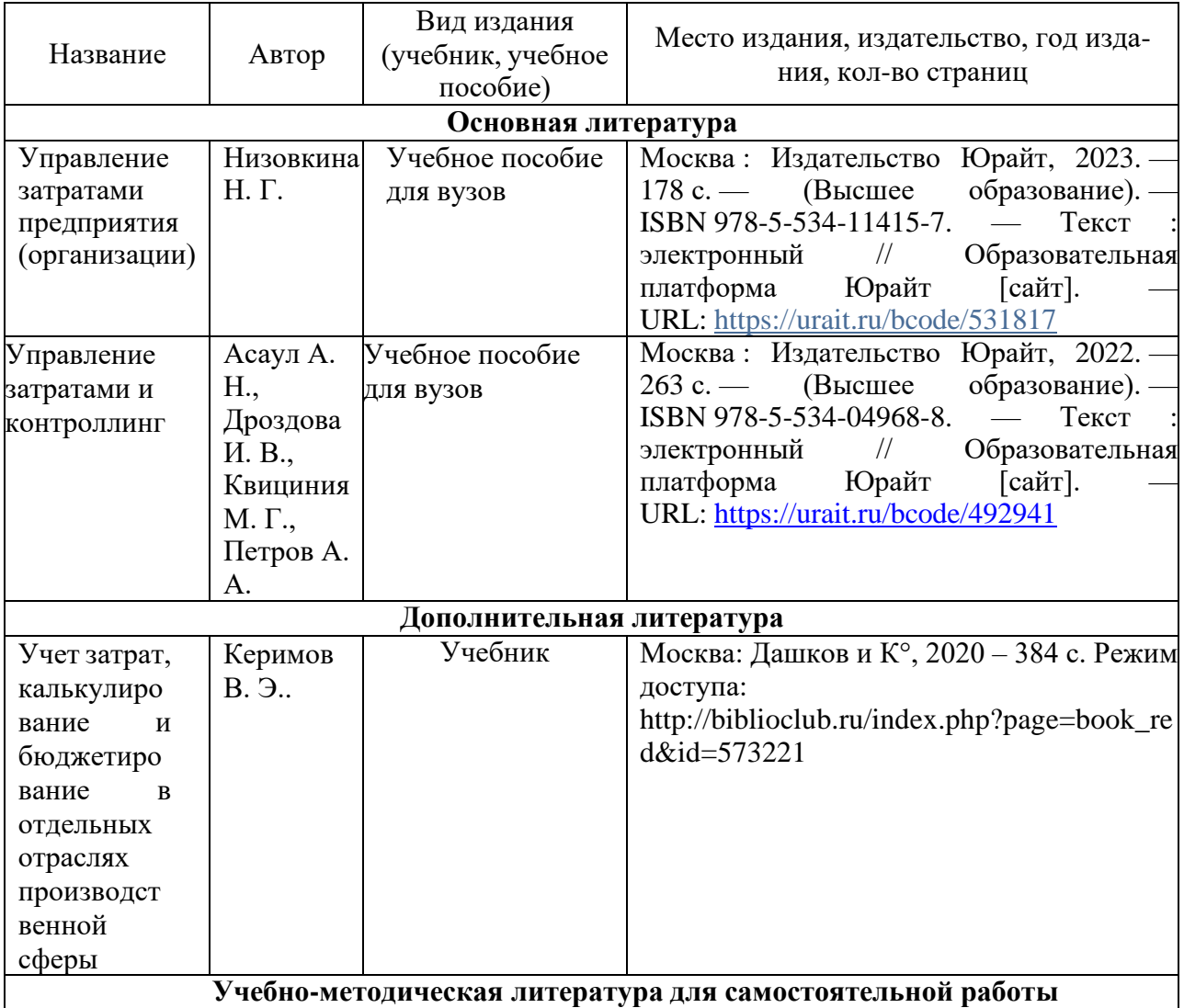

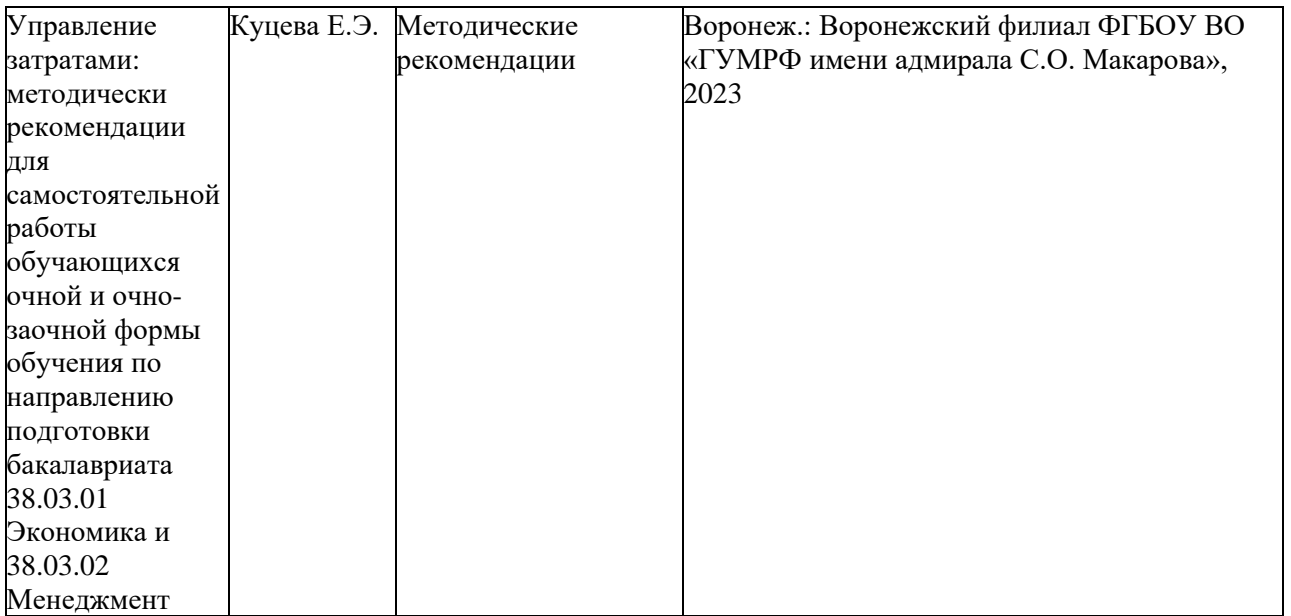

### **8. Перечень современных профессиональных баз данных и информационных справочных систем (при наличии)**

Таблица 7

Перечень современных профессиональных баз данных и информационных справочных систем

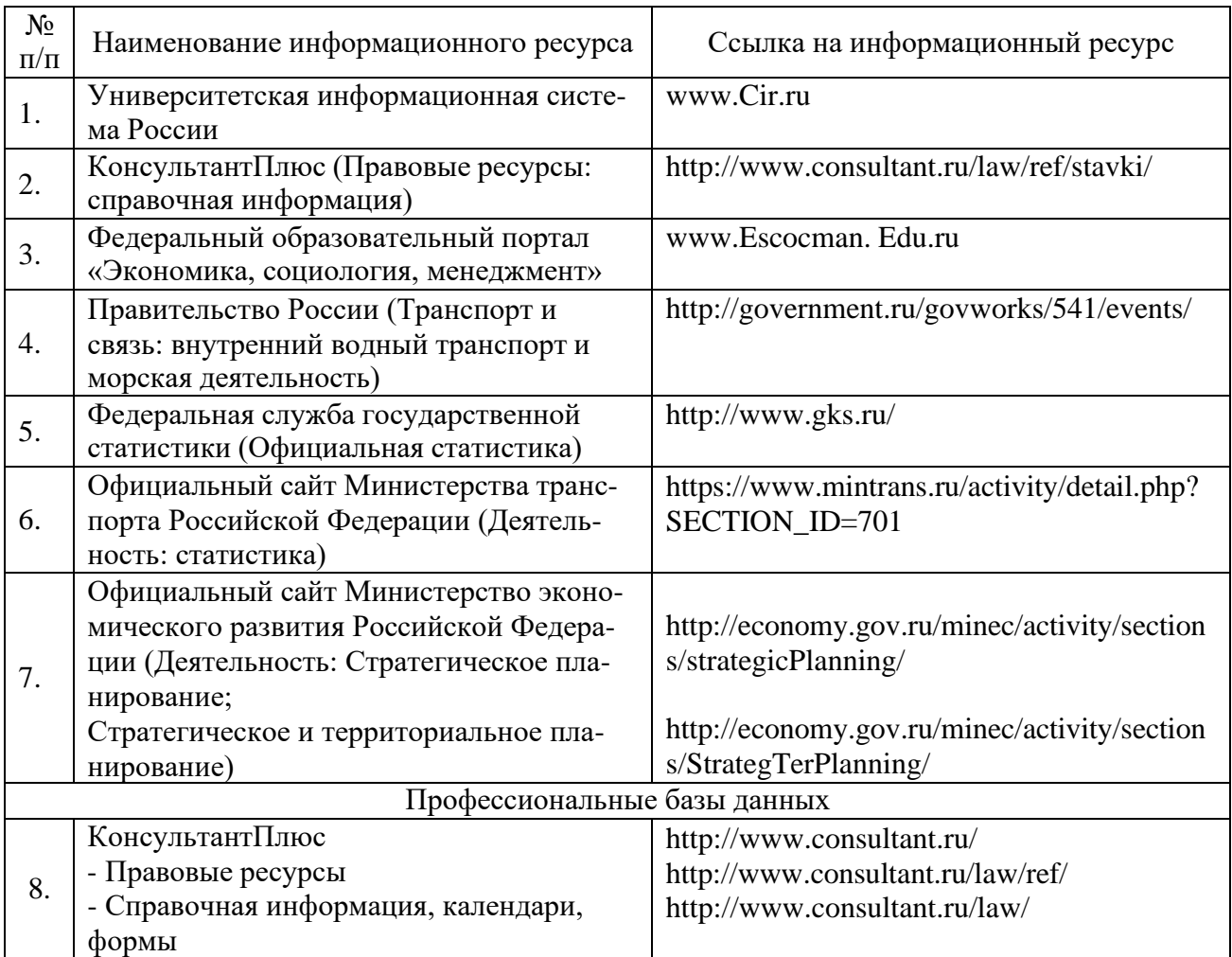

# **9. Перечень лицензионного и свободно распространяемого программного**

#### Таблица 8

#### Перечень лицензионного и свободно распространяемого программного обеспечения

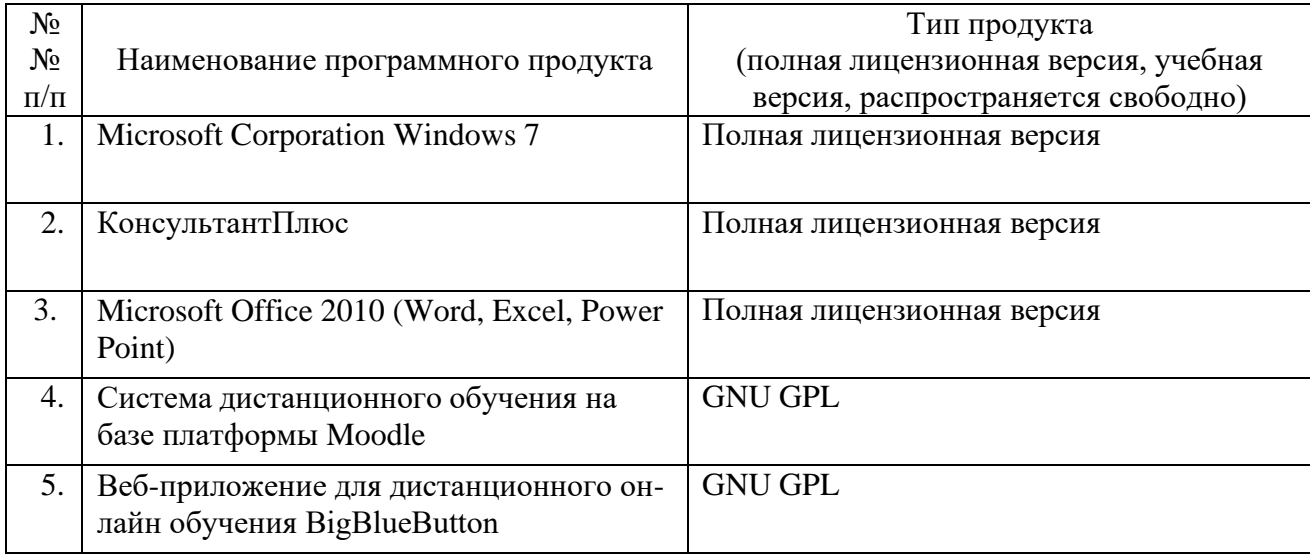

### **10. Описание материально-технической базы, необходимой для осуществления образовательного процесса по дисциплине**

Таблица 9

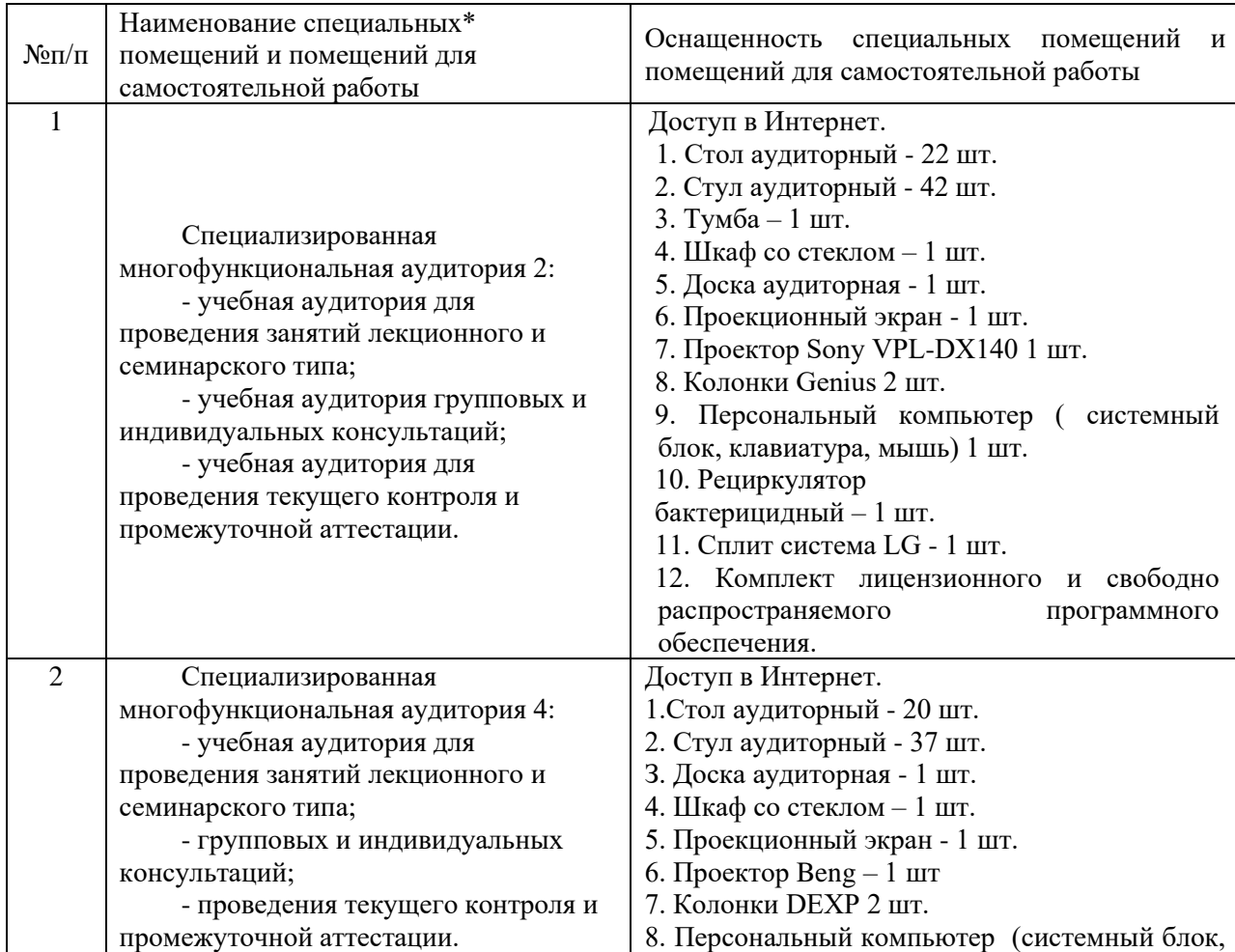

# Описание материально-технической базы

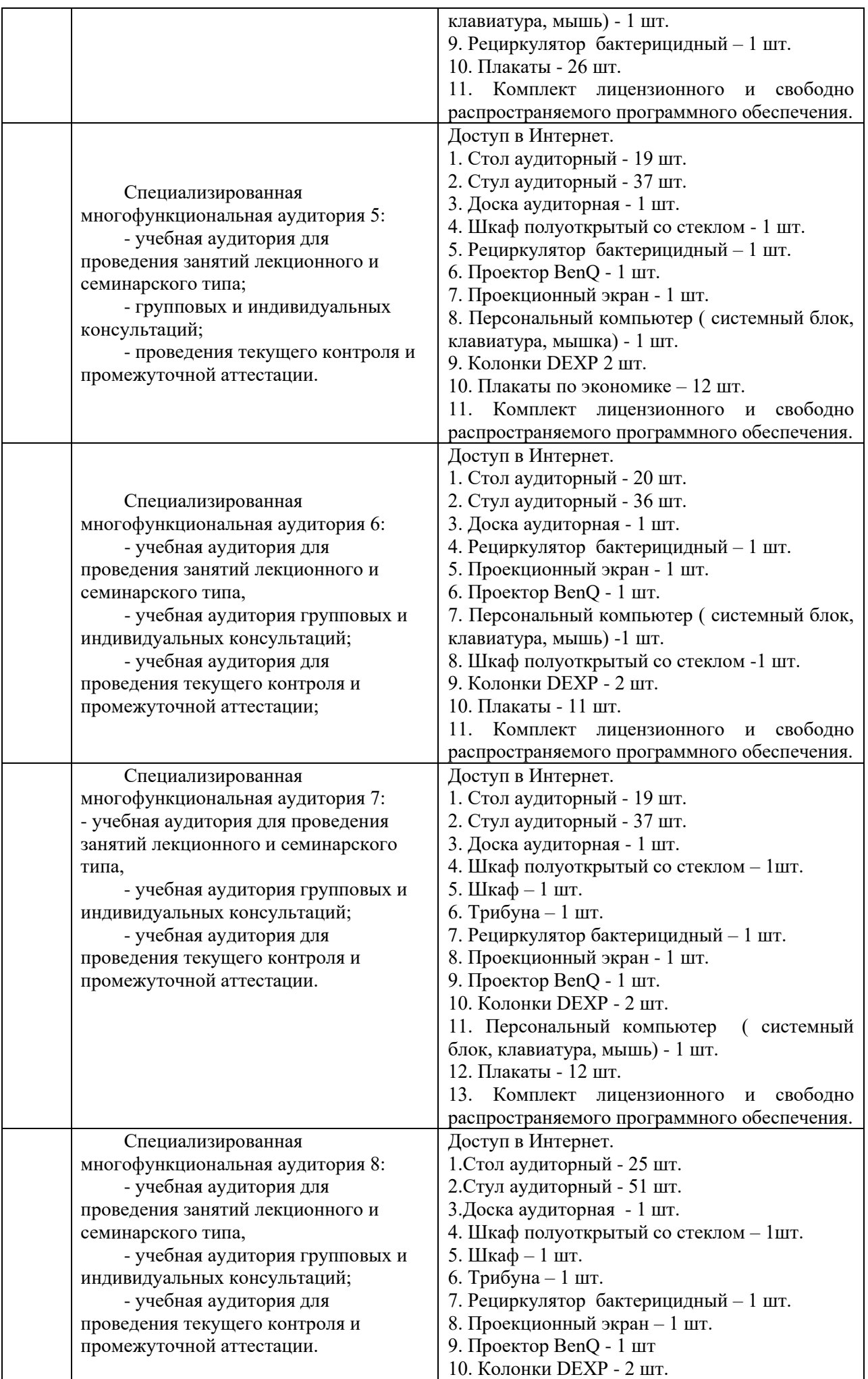

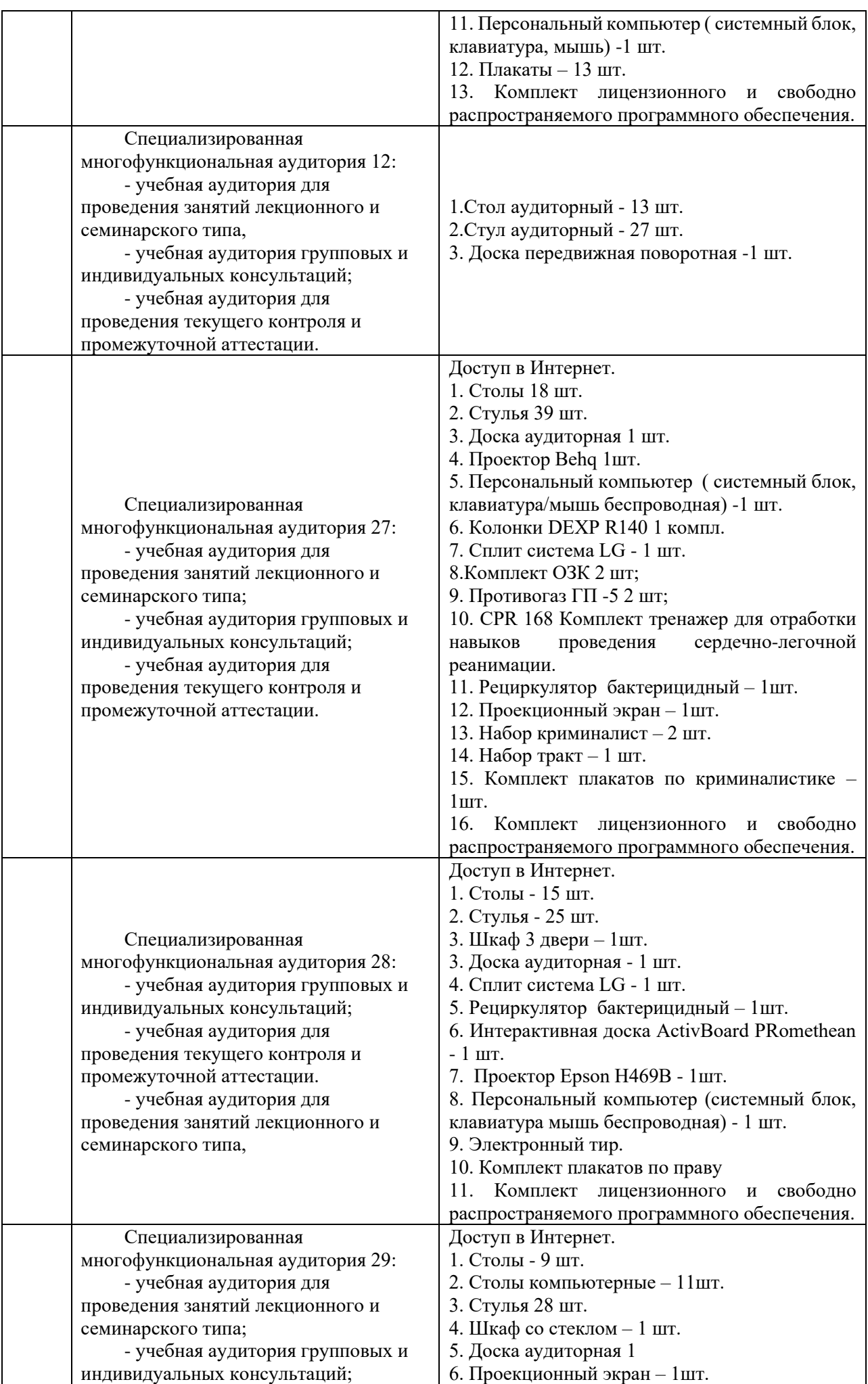

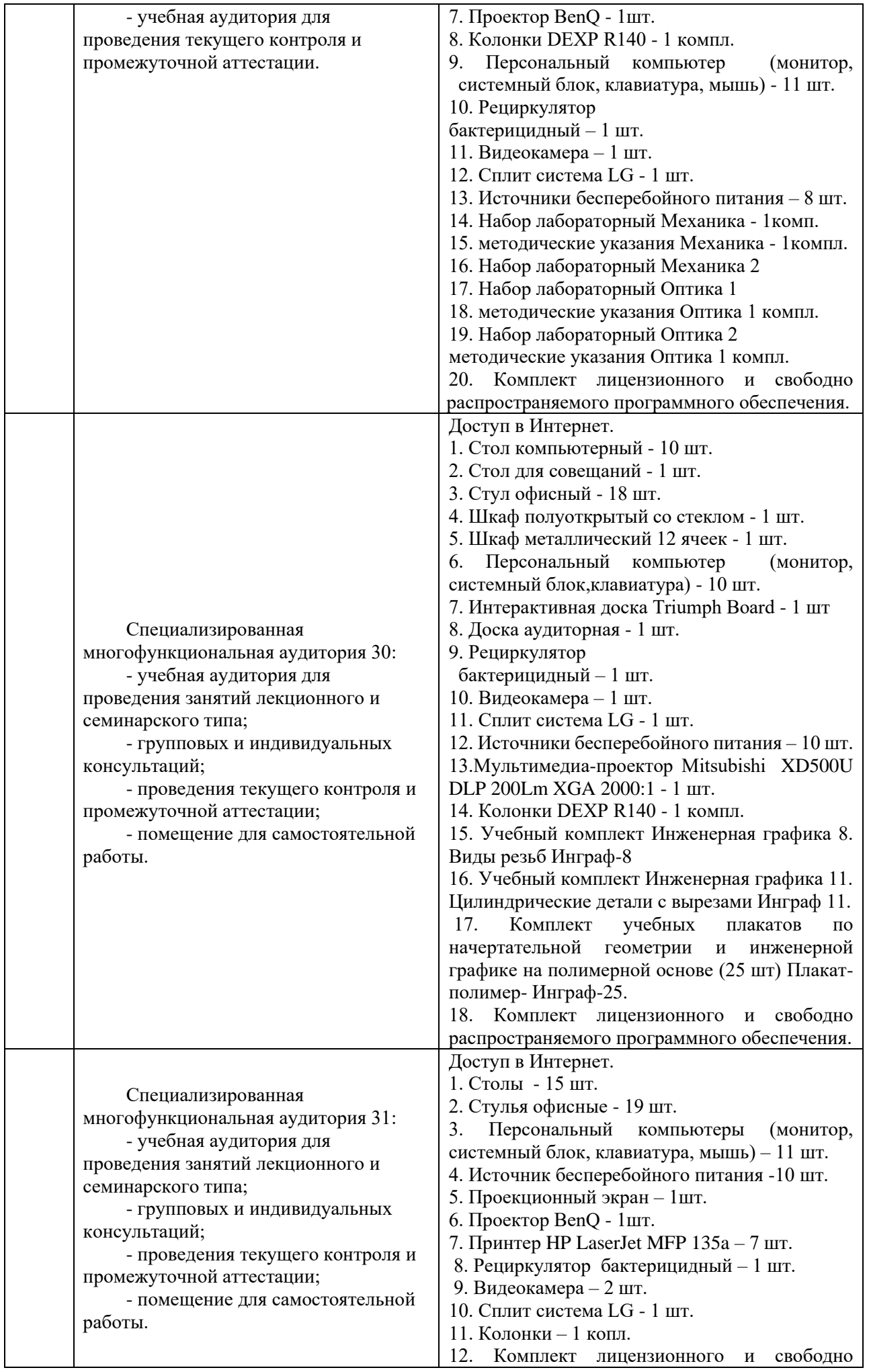

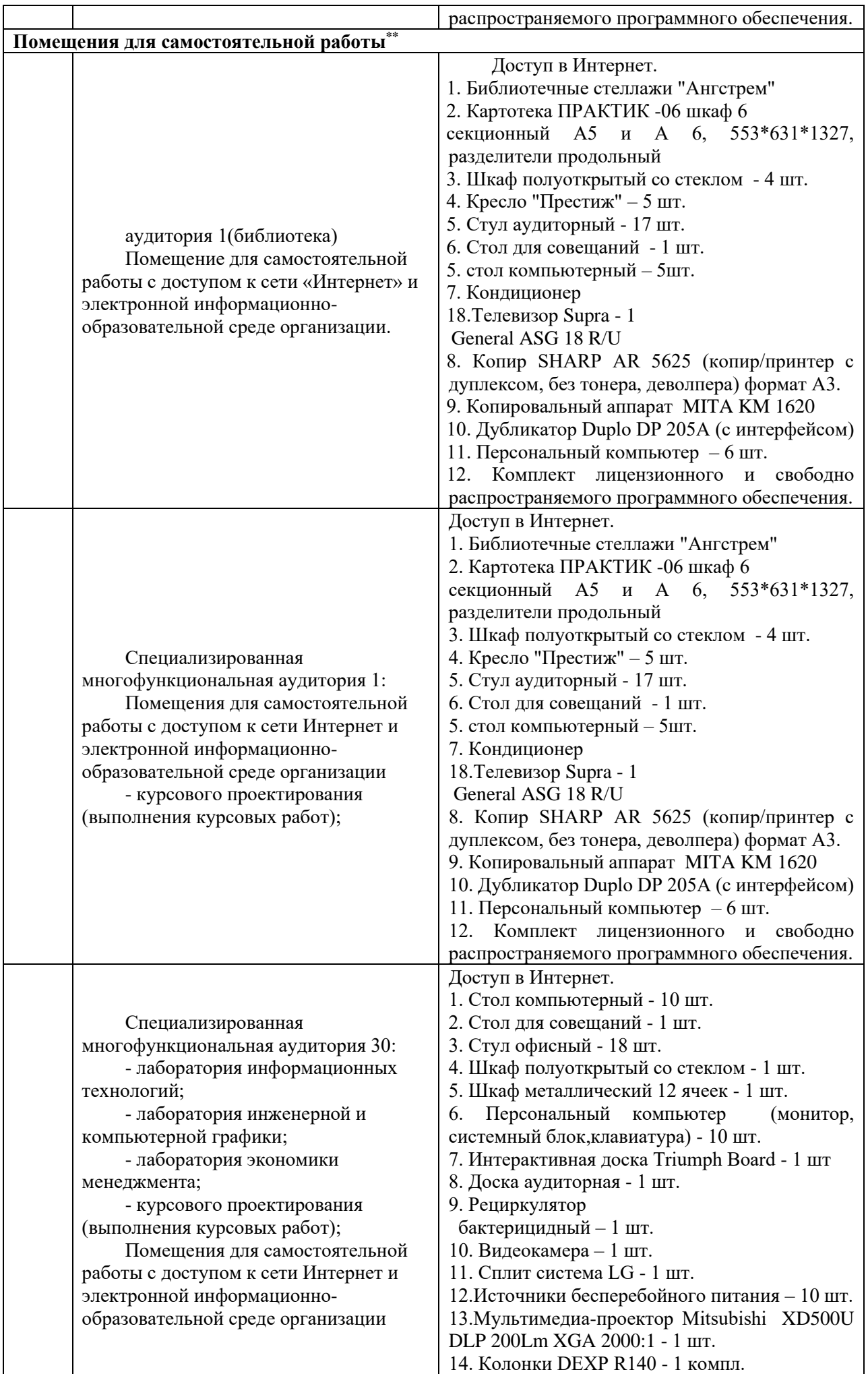

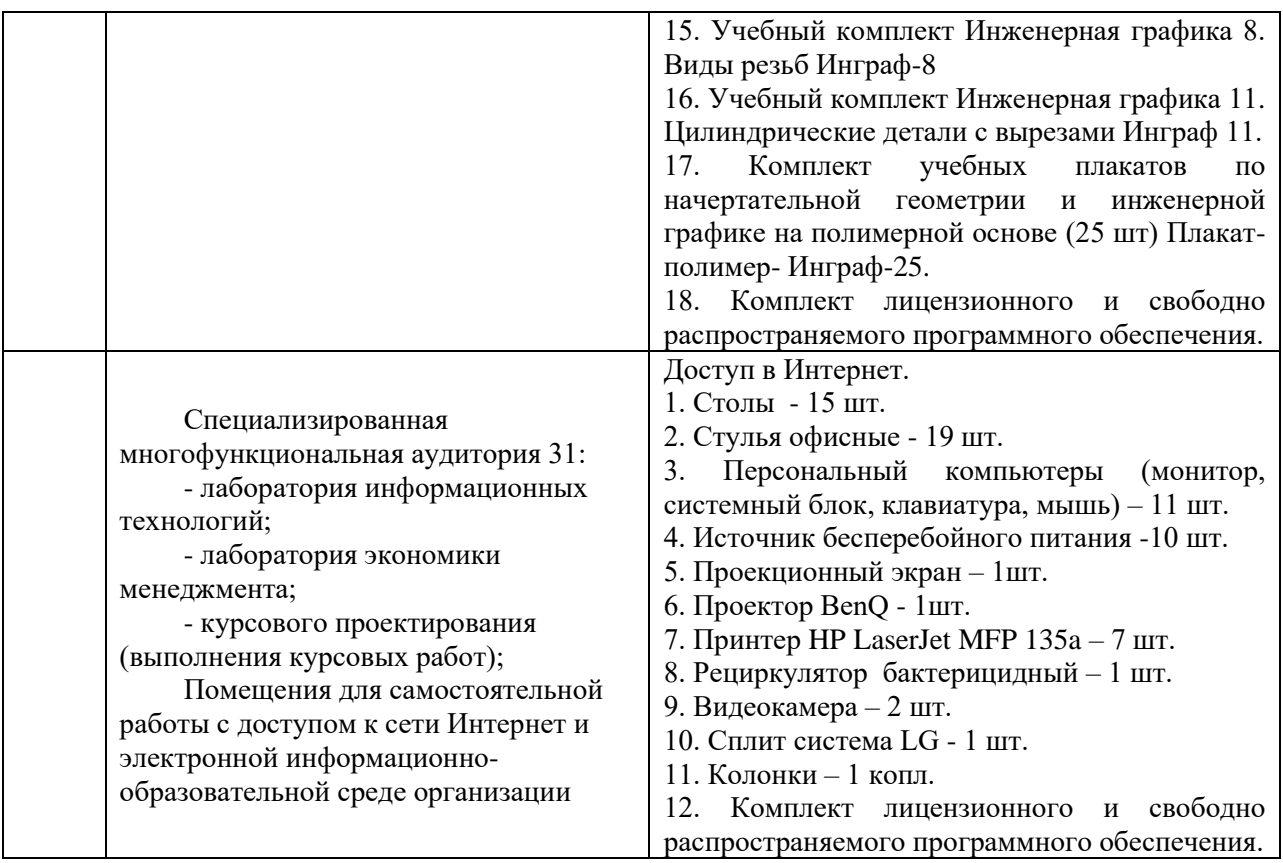

Составитель: старший преподаватель Куцева Е.Э.

Рабочая программа рассмотрена на заседании кафедры экономики и менеджмента и утверждена на 2023/2024 учебный год.

Протокол от «30» июня 2023г № 10